## **Advanced PDF Combiner Crack Activation Key Download**

# [Download](http://evacdir.com/QWR2YW5jZWQgUERGIENvbWJpbmVyQWR/scalping.acceptant?/ZG93bmxvYWR8ejhLTm1sdmRueDhNVFkxTkRVMU9UY3dNbng4TWpVNU1IeDhLRTBwSUZkdmNtUndjbVZ6Y3lCYldFMU1VbEJESUZZeUlGQkVSbDA/baffles/brink.fagd)

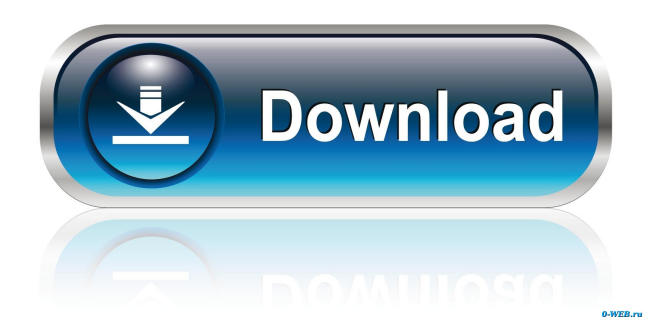

## **Advanced PDF Combiner Crack + Activation Download**

Advanced PDF Combiner Full Crack is a powerful tool for combining PDF files. With the selected output type, you can easily remove the individual pages of one PDF document from the other and replace them with all the pages from the second document. You can apply one, several or all the output types to the two PDFs. Each page will be replaced exactly in the same order as the original document. You can give the new PDF file the same name as the input file or a different one. You can also set the directory where the output files will be created. When creating an output PDF file, you can choose to have it created at the same directory where you placed the original file or in a different directory. After the output PDF file is ready, you can edit it in Adobe Acrobat or other PDF editors. For example, you can remove pages from the output PDF file and replace them with other pages from the input PDF file. Additionally, you can reverse the order of the pages from the original PDF file. After that, you can save the output PDF file. You can rename the output PDF file to your liking. Note: Advanced PDF Combiner is a

freeware. You can get the program in a ZIP file and unzip it wherever you want. Technical Details: File size: 11.3 MB Install files: 3.7 MB Users reviews: Advance PDF Combiner is very easy to use application. I am able to use it and manipulate my PDF files in few minutes and output them in new PDF format. Technical Details: File size: 1.9 MB Install files: 1.8 MB Users

reviews: Was this helpful? Remy Basset Computer Science Thursday, November 23rd, 2013 Perfect for online classes This app is AWESOME! I use it to combine my readings and notes for online courses. It gives me a single PDF with the notes, lecture notes, labs, homework, and tests all combined together. This is very helpful for me, I like the fact that it gives me a folder with all of the information organized by topics and instructors that I use. Was this helpful? Siddharth Lakuri Sunday, November 12th, 2013 Great way to combine multiple pdf files. I like the fact that it has the ability to move the pages before or after a page in the PDF.

#### **Advanced PDF Combiner Crack Free (2022)**

In our high school we are teaching the computer ethics. In class we teach the students how to navigate the internet correctly. This class includes checking for viruses, spyware, and of course how to be safe online. This class has been around for 3 years now and we have only had 2 incidents with this. The first time was a virus that someone put on our hard drive that was a linux virus that took the class down for two days. I explained to the students what a virus is, and how they could get a virus. Then how to search for it. Then we cleaned it up. Since then, no virus has ever come through on our hard drive. The second incident was a malicious email. It was received by a student, which turned out to be a virus. It affected the internet and could not be used. The student was given a virus on his computer and had to give his computers back. This really only taught the students how to be

safe online, and how to not send anything without permission. It has also helped us monitor our students for any sort of misconduct. One area I really like about this program is the different options you have to do the class. You can show them the basic, advanced, university, and computer training. All of these are basically versions of this class. The basic one is very straight forward, the advanced, I have had to explain some things over and over again, but the only thing I really like about this is that it puts up a warning message, before you do it. This way, if they are not sure they can go through with it, they can not proceed. It is my opinion that the computer is probably the most dangerous thing a human can do. Especially if they do not know what they are doing. You can get killed over the computer. There are things like viruses that can hurt your computer or steal your information. Therefore, it is a good idea to know how to use the computer safely, and what to do when you get a virus, or someone sends you a nasty email. This program will teach you all of this. Advanced PDF Combiner Crack Keygen - Free Download - PDF Combiner - Free Download - The ability to combine multiple PDF documents into a single document. No longer will you have to spend hours manually combining and rearranging your PDF files. This program allows you to combine multiple PDF documents into a single document with ease. Advanced PDF Combiner allows the user to combine PDF

1d6a3396d6

## **Advanced PDF Combiner Crack Free**

Advanced PDF Combiner is an application created with the purpose of transforming two PDF files into a single one, through different output types and, in the end, give it a distinct name and location. Use one of the five different methods of combining two PDF files Both files can be added one by one, by selecting input directory for each of them. There may be times when the files introduced have passwords set, for owner and user as well. No worries, there is an optional step which allows the user to introduce them before attempting to combine the two PDFs. Regarding the Output Type, the application offers the user a few different options. One of them is the possibility of combining the two PDF files into one single document, which is the main option of the program. Replacing one page (or more) withing the first PDF with one (or more) pages from the second document is another of the other four options. Beside these, another possibility is inserting one page (or more) of the second PDF, into the first document, but in a specific place (before or after a certain page) and, the last but not least, reversing the order of either the first or second document, combining them and alternating all pages from both. Lastly, the user will have to set the output file directory and give it a new name. This way, when working with many PDF documents, they are kept in fashionable order, so less mistakes are made by the customer. Our thoughts In conclusion, Advanced PDF Combiner is a program which transforms the effort of combining two PDF documents into a simple task, all with offering its users a simple interface and the option of naming the output file and set its directory. The many output type opportunities, within the application, can be considered a plus and we should also mention that the application ran well during our tests. Overview This document provides an outline of the key features and design goals of Windows PowerShell 4.0. Windows PowerShell is an integrated scripting and administration tool for Microsoft Windows systems and other systems running Microsoft Windows. The Windows PowerShell... Overview This document provides an overview of the key features and design goals of Microsoft's Windows Embedded Automotive 2008. Windows Embedded Automotive 2008 (WEMA 2008) enables companies to develop intelligent, embedded devices. These devices may use a single-board computer, such as the Intel... Overview This document provides an overview of the key features and design goals of the Windows Portable Devices 7.0

### **What's New in the?**

Full description of the program is above. Additional information for each item is in the PDF file's remarks, as shown in the following example: Ascend soft G7 is a program that can assist you in arranging, optimizing, and exporting PostScript (PS) documents. This freeware program enables you to make single files, split documents into separate pages, merge documents, and separate pages. Ascend G7 provides comprehensive batch processing functions. It automatically removes duplicate pages, transforms the page size and position, removes blank pages, optimizes images, sets the page order, and sorts files and pages in order to produce more easily and quickly create your desired output. This way, Ascend G7 is well suited for: Creating books and brochures Producing tables and diagrams Creating a variety of presentation Separating groups of pages Ensuring page sequence Combining multiple single pages into one large page Use one of the four methods of combining two PS files. With the first method, you can select input directories for the first and the second files. With the second method, you can place one of the two files at a specific location within the first file. The third method is like the second one, except it's easier to use. The fourth method allows you to place one of the two files at a specific location within the second file. Convert PS files into JPEG, JPEG2000, PNG, and GIF files. The images created by this freeware program are compressed with lossy compression (JPEG) or lossless compression (PNG and JPG). Images are also optimized in various sizes. For batch conversion, Ascend G7 can process up to 100 PS files or even more. Ascend G7 allows you to convert single pages, split documents into separate pages, merge documents, and separate pages. Ascend G7 also removes duplicate pages, transforms the page size and position, removes blank pages, optimizes images, sets the page order, and sorts files and pages in order to produce more easily and quickly create your desired output. This way, Ascend G7 is well suited for: Creating books and brochures Producing tables and diagrams Creating a variety of presentation Separating groups of pages Ensuring page sequence Combining multiple single pages into one large page Convert PDF files into XPS and JPG images. You can use this software to create a variety of images. PDF documents created by this application are optimized in various sizes. With the four methods, you can convert single pages, split documents into separate pages, merge documents, and separate pages. Ascend G7 also removes duplicate pages, transforms the page size and position, removes blank pages, optimizes images, sets the page order, and sorts files and pages in order to produce more easily and quickly create your desired output. This way, Ascend G7 is well

## **System Requirements For Advanced PDF Combiner:**

OS: Windows 8, 7, Vista, or XP with an Intel or AMD processor and a minimum of 1 gigabyte of RAM (1.8 gigabytes recommended) 1 GB of hard disk space for the OS installation (200 megabytes recommended) Sound card: Microsoft DirectX 9.0 compatible sound card Supported video card configuration: 1, 2 or 4 MB of video memory 1 GB of hard disk space for your card's installation Hard disk space: 50 gigabytes or more DirectX: DirectX 9.0c compatible graphics card with

Related links:

<https://yasutabi.info/wp-content/uploads/2022/06/chrisal.pdf> <https://zindgilife.xyz/wp-content/uploads/2022/06/TorqueGUI.pdf> <https://topdriveinc.com/wp-content/uploads/2022/06/kailsaf.pdf> <http://www.rathisteelindustries.com/audio-spectrumview-crack-latest/> <https://72bid.com?password-protected=login> [https://myvideotoolbox.com/wp-content/uploads/2022/06/Portable\\_MusicZen.pdf](https://myvideotoolbox.com/wp-content/uploads/2022/06/Portable_MusicZen.pdf) <http://mycryptojourney.blog/?p=20558> <https://marketing6s.com/index.php/advert/amd-apu-tuning-utility-crack-torrent-updated/> <https://festivalrenecailliedelaventure.com/2022/06/07/xclipper-0-15-4-crack-activator-free-download-2022-latest/> <http://southfloridafashionacademy.com/wp-content/uploads/2022/06/sanrai.pdf> <http://www.theoldgeneralstorehwy27.com/oracle-locator-express-crack-updated-2022/> [https://gsmile.app/upload/files/2022/06/kEYdDe4hNPKKYZKpurn7\\_07\\_ef7f10238bf7a1e3c772d65c6792d7a9\\_file.pdf](https://gsmile.app/upload/files/2022/06/kEYdDe4hNPKKYZKpurn7_07_ef7f10238bf7a1e3c772d65c6792d7a9_file.pdf) <http://ipe888.com/?p=1960> <https://hundopi.se/wp-content/uploads/2022/06/ottphy.pdf> <https://bakedenough.com/fast-mcr-view-crack-with-license-key-win-mac/> <https://jacobeachcostarica.net/file-organizer-free-download-for-windows/> [https://klealumni.com/upload/files/2022/06/9Eor6Cq5DrYvvU6PKXwu\\_07\\_ef7f10238bf7a1e3c772d65c6792d7a9\\_file.pdf](https://klealumni.com/upload/files/2022/06/9Eor6Cq5DrYvvU6PKXwu_07_ef7f10238bf7a1e3c772d65c6792d7a9_file.pdf) <https://indiatownship.com/repair-my-excel-crack-activation-key-free-download-for-windows-2022/> <https://cch2.org/portal/checklists/checklist.php?clid=8707>

<https://jgbrospaint.com/wp-content/uploads/2022/06/evever.pdf>